## Pflege der Daten und Dateien während der Migration

Reto Kromer • AV Preservation by reto.ch

### Migration von Film- und Videodaten

Fotostiftung Graubünden Chur, 1. Februar 2020

1

# Lesen | Ändern | Schreiben Skripte zum Ändern von: • Container • Codec • sowohl Container als auch Codec • Metadaten • Dateinamen

2

## 1. ProRes-codierte Ur-Datei von: • ProRes in einem QuickTime-Container (.mov) nach:

• ProRes in einen Matroska-Container (.mkv)

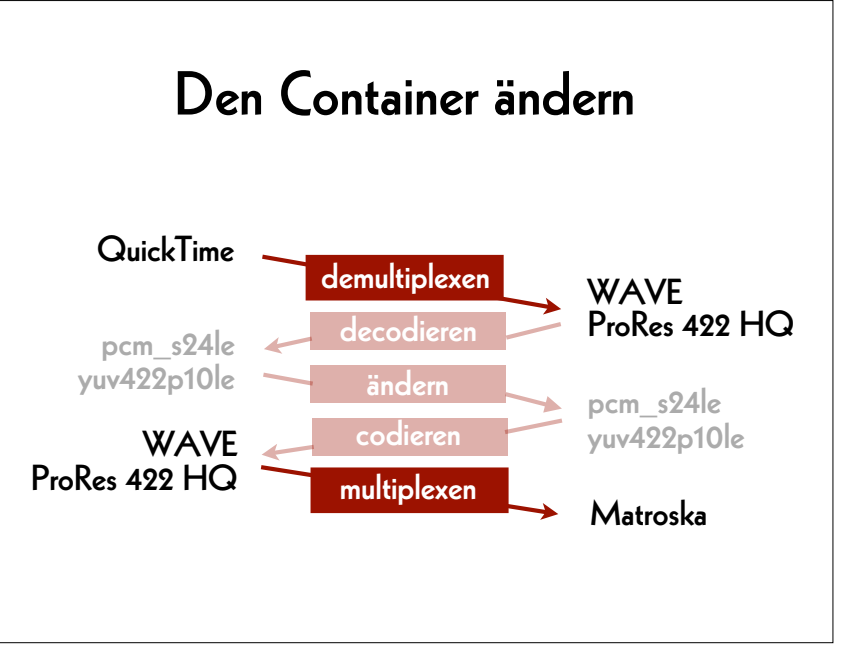

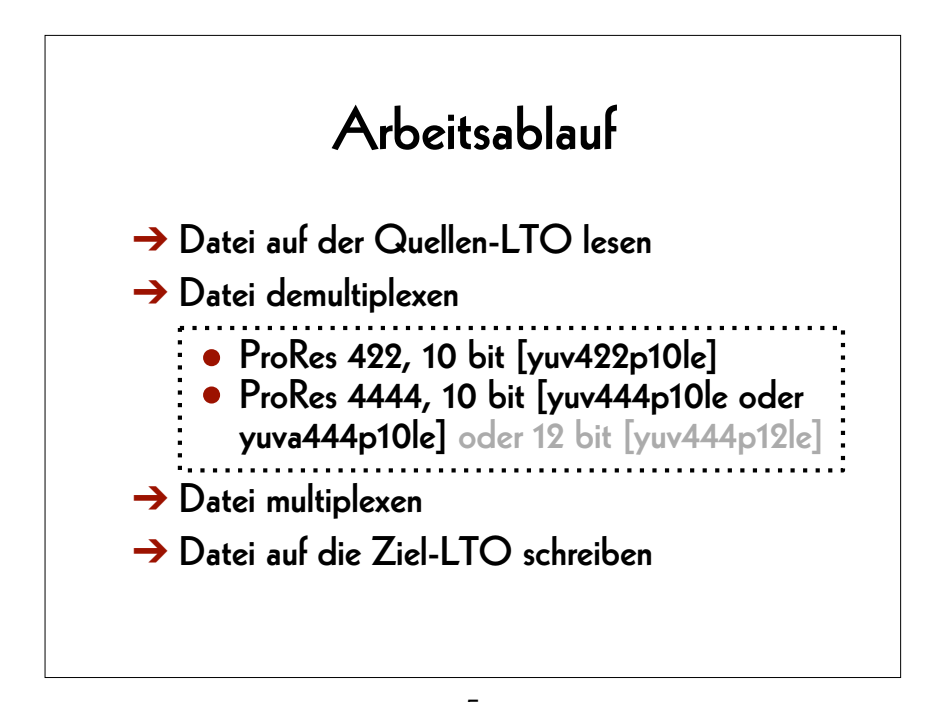

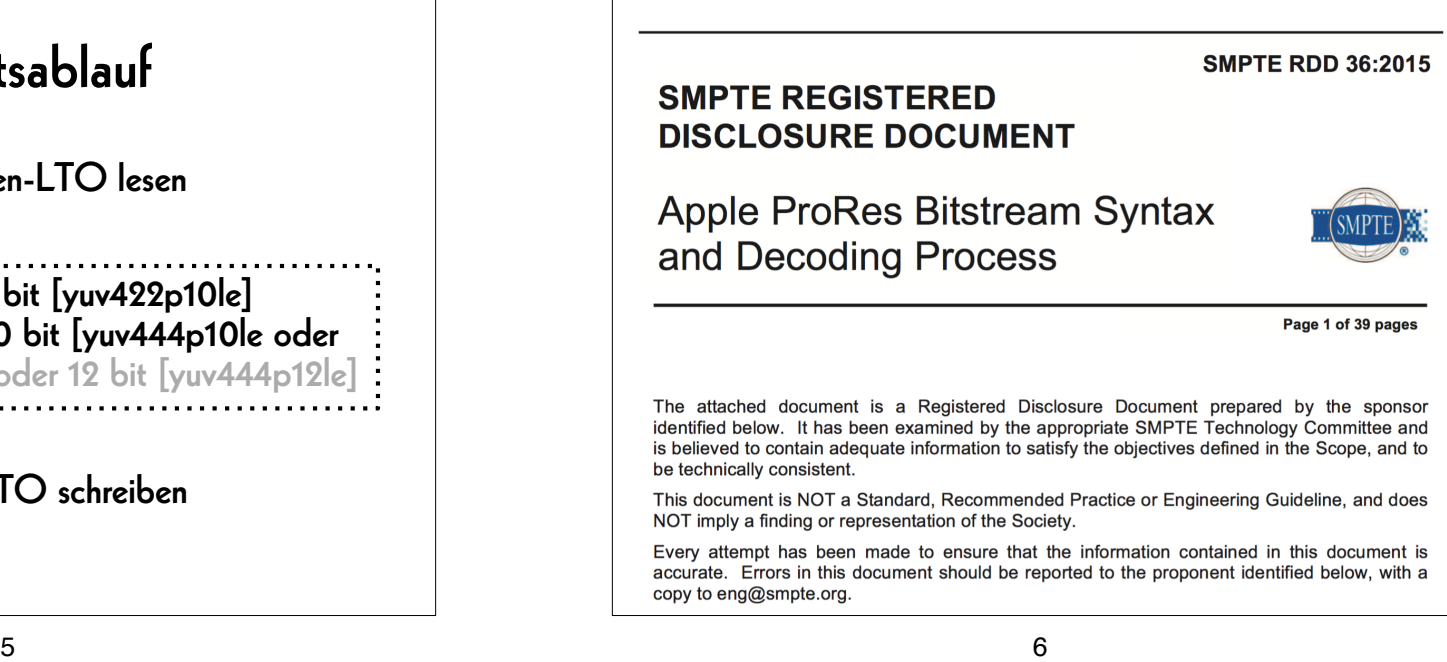

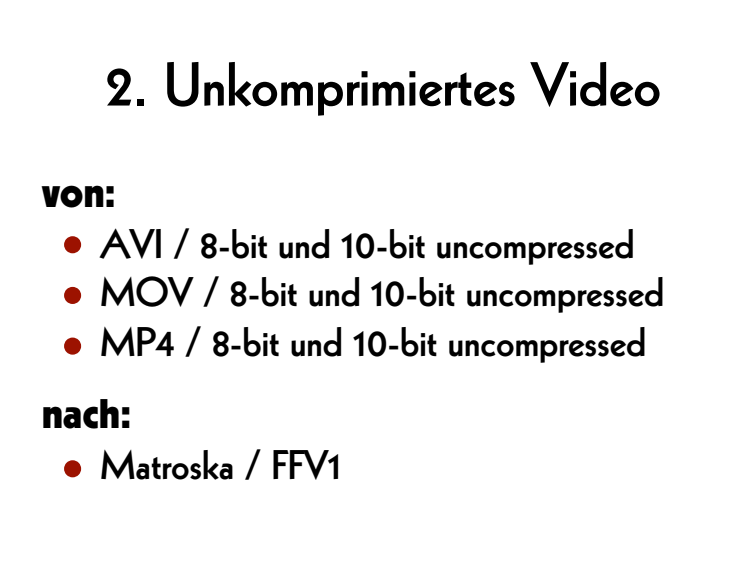

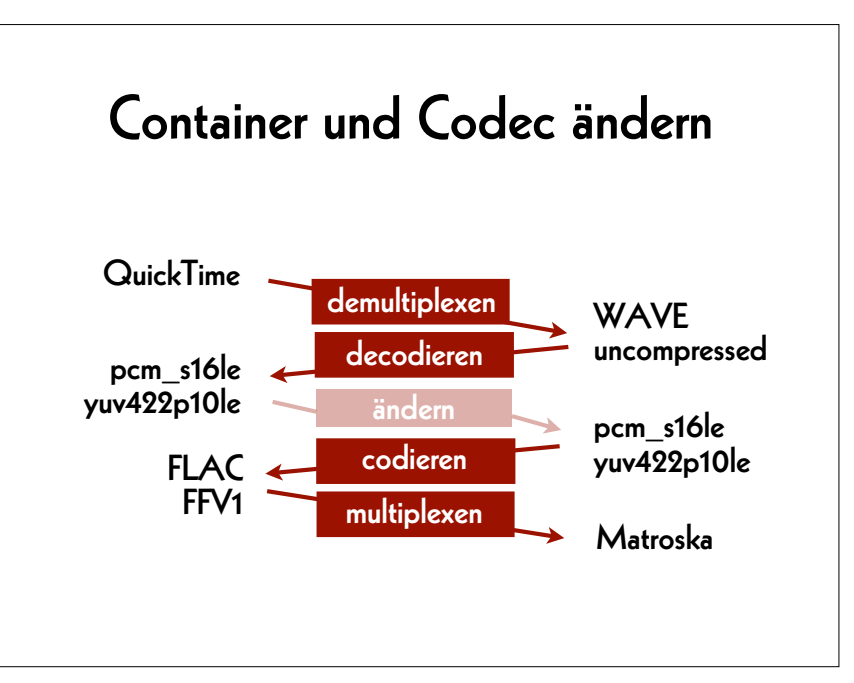

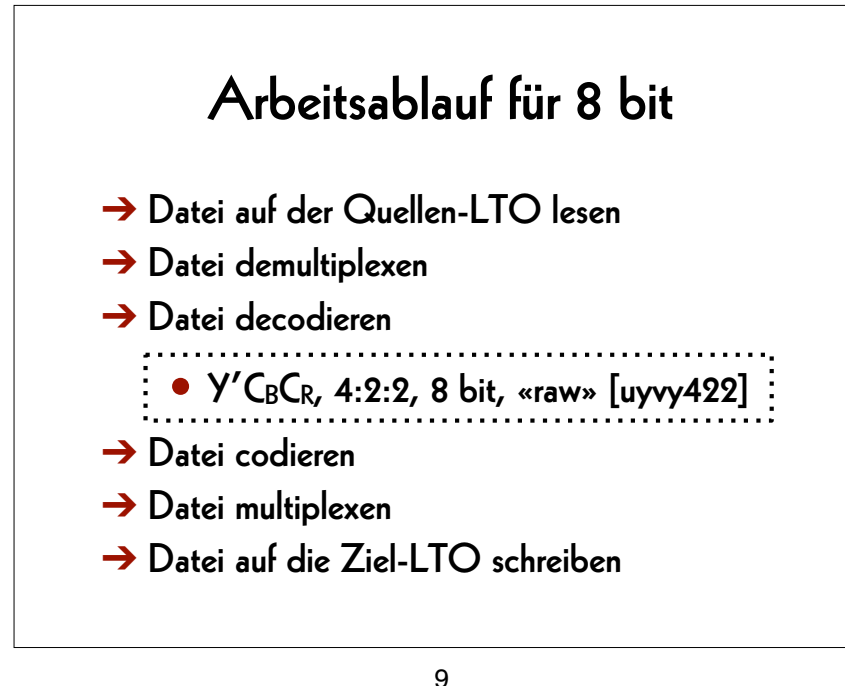

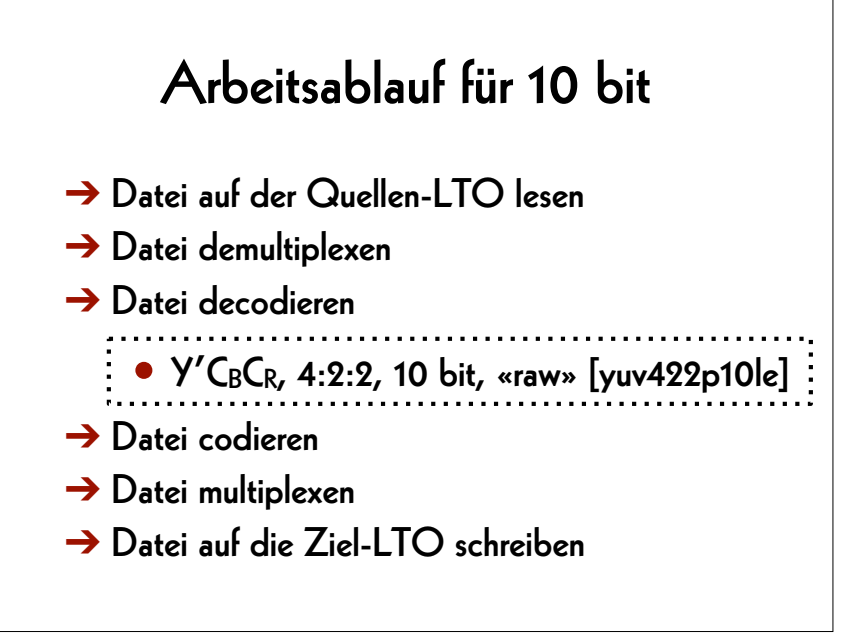

10

### 3. Dateinamen ändern

#### von:

• Titel YUV422.mkv

### nach:

• Titel YCbCr422 9d5084b5b0a08d5022b3 9e0e75241d12.mkv

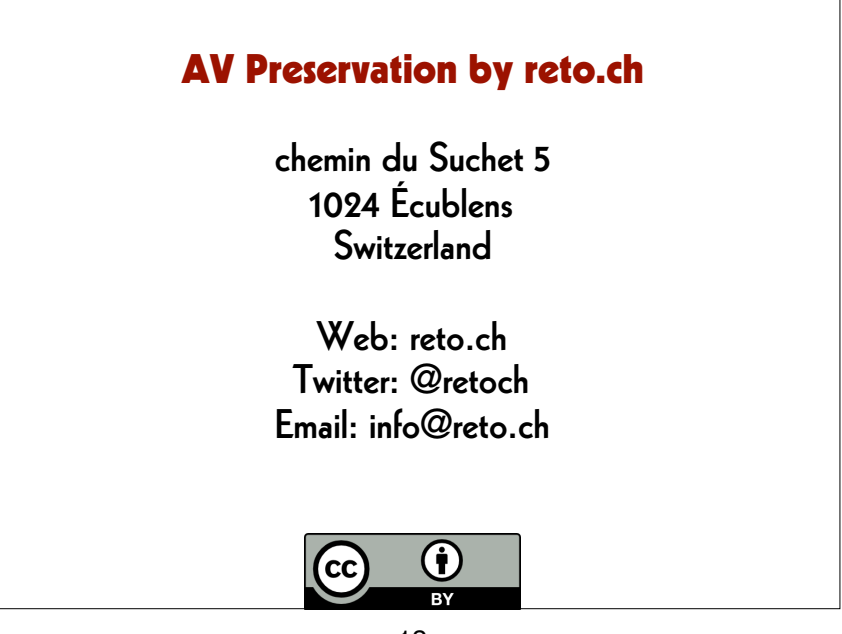